# **READ ME file for the 2021 Platform Source MS Access Files**

### **CONTENTS**

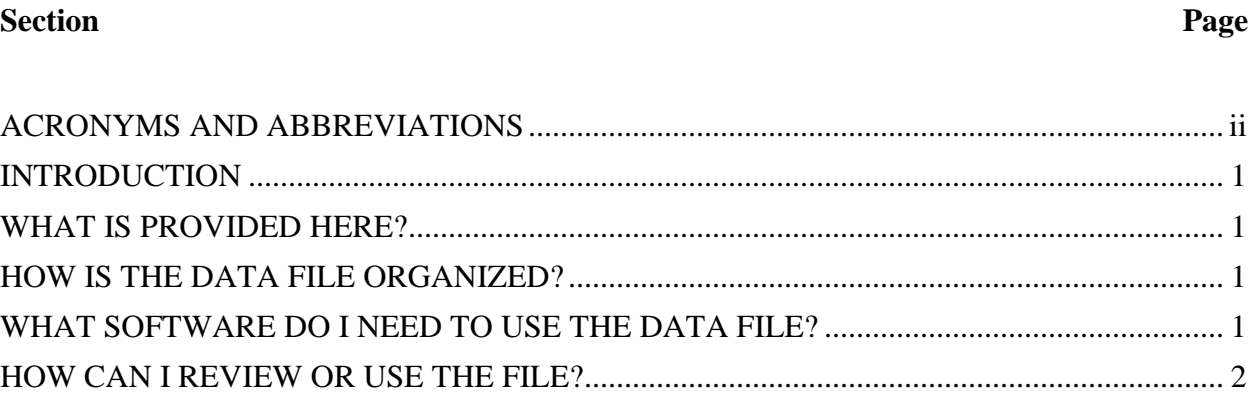

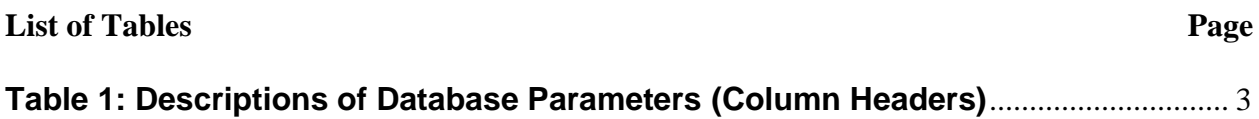

## <span id="page-1-0"></span>**ACRONYMS AND ABBREVIATIONS**

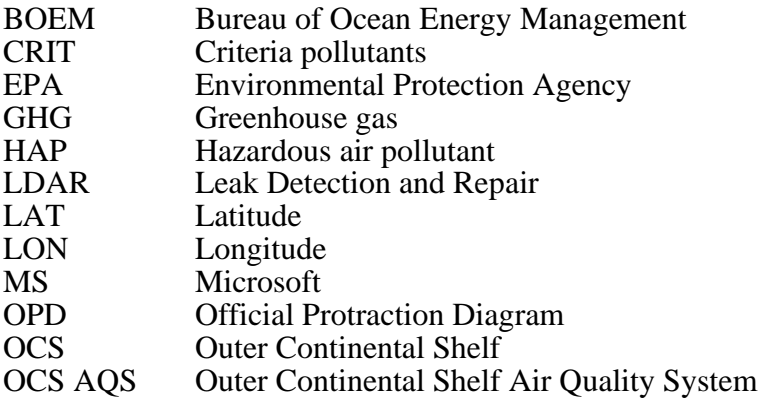

#### <span id="page-2-0"></span>**INTRODUCTION**

The 2021 OCS emissions inventory for platform sources is a comprehensive inventory covering criteria pollutants (CRIT), greenhouse gases (GHG), and hazardous air pollutants (HAP). The 2021 platform emissions inventory was developed using BOEM's OCS AQS web-application where operators and their authorized consultants entered the necessary information to calculate and submit their emissions inventories to BOEM. Upon submittal to BOEM, the 2021 emissions data underwent an extensive quality assurance and quality control (QA/QC) review before being finalized. The MS Access file referenced above represents the published final emissions data for the 2021 Gulf of Mexico (GOM) emissions inventory.

The scope of the 2021 OCS Inventory effort was to compile 2021 base year activity data and emissions for all active platforms in the Gulf of Mexico on the Outer Continental Shelf (OCS). While OCS also includes the Alaska region, as of the 2021 reporting year there are no active platforms located there.

### <span id="page-2-1"></span>**WHAT IS PROVIDED HERE?**

The platform emissions inventory MS Access database files were exported using the Outer Continental Shelf Air Quality System (OCS AQS) software for the 2021 OCS Emissions Inventory and were published by BOEM on their website for review and use by regulatory agencies, air quality modelers, environmental interest groups, and industry. This READ ME file provides important information integral to the use of these files.

The database files are provided in MS Access 365 format. Due to the size restrictions of the MS Access database, two .ZIP archives were generated to deliver the data. Each .ZIP archive contains one MS Access .MDB file, each with one table of platform and emissions data for a group of pollutants. The following files are provided:

- 2021\_Platform\_Inventory\_CAP\_GHG.zip
- 2021 Platform Inventory HAP.zip

## <span id="page-2-2"></span>**HOW IS THE DATA FILE ORGANIZED?**

The 2021 OCS Emissions Inventory for platform sources is organized into a single Access table of monthly emission records. Each record contains the supporting platform, equipment, process, control (if applicable) and release point information.

[Table 1](#page-4-0) provides a list of all parameters included in the database as well as their field descriptions.

### <span id="page-2-3"></span>**WHAT SOFTWARE DO I NEED TO USE THE DATA FILE?**

The files are provided in the Microsoft Access 365 file format \*.mdb. MS Access provides a reliable, commonly used application which can be used to view the data and perform additional queries and reporting operations external to OCS AQS.

#### <span id="page-3-0"></span>**HOW CAN I REVIEW OR USE THE FILE?**

The files can be accessed using MS Access or other available database file readers that can open MS Access files with support for \*.mdb file extensions. Emission estimates can be ordered, filtered, or summarized by operating company, platform, block, area**,** pollutant, and equipment type including sub totals or summed annually. For users that have working knowledge of GIS applications, platform emissions can be plotted to evaluate geospatial patterns.

#### **Table 1: Descriptions of Database Parameters (Column Headers)**

<span id="page-4-0"></span>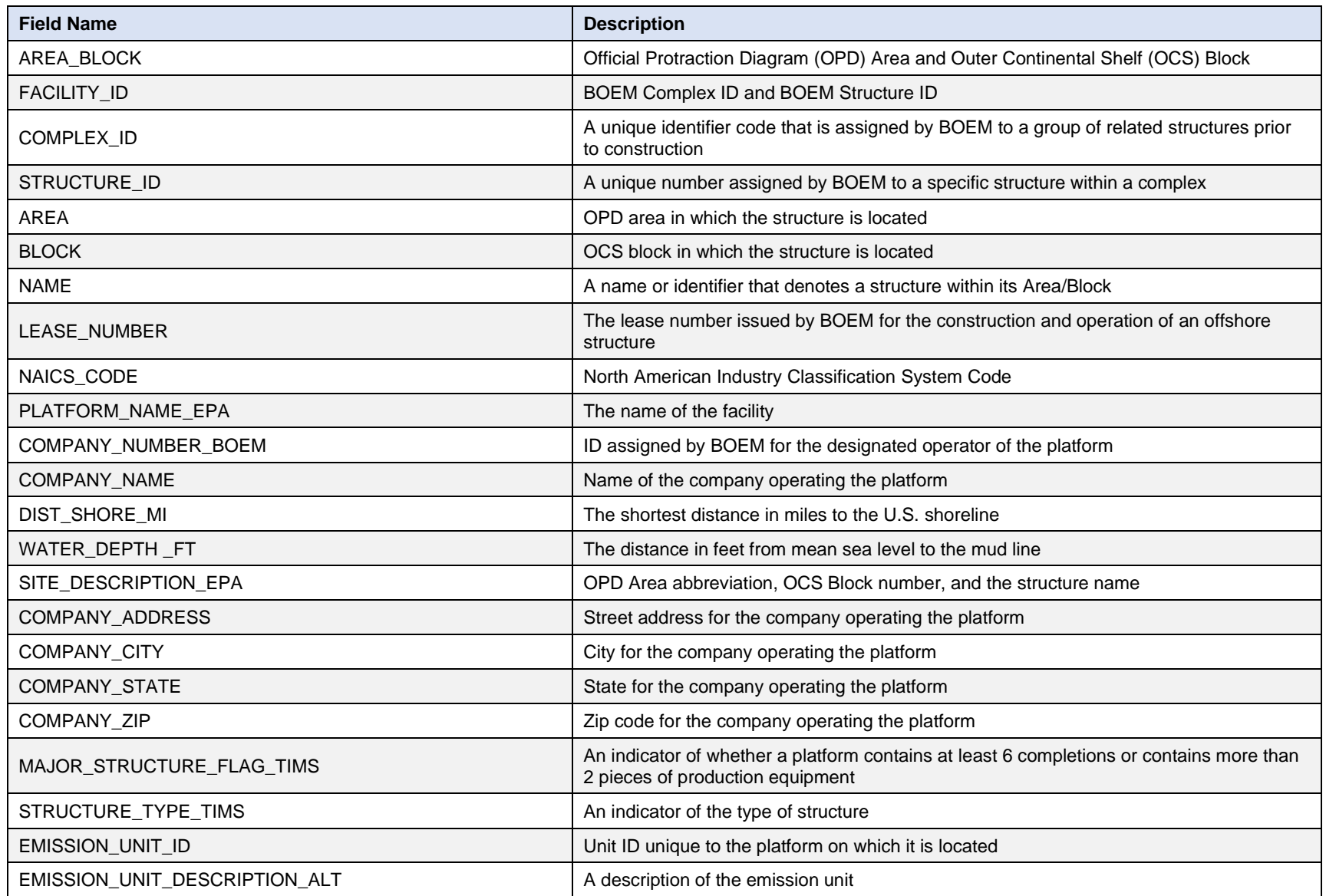

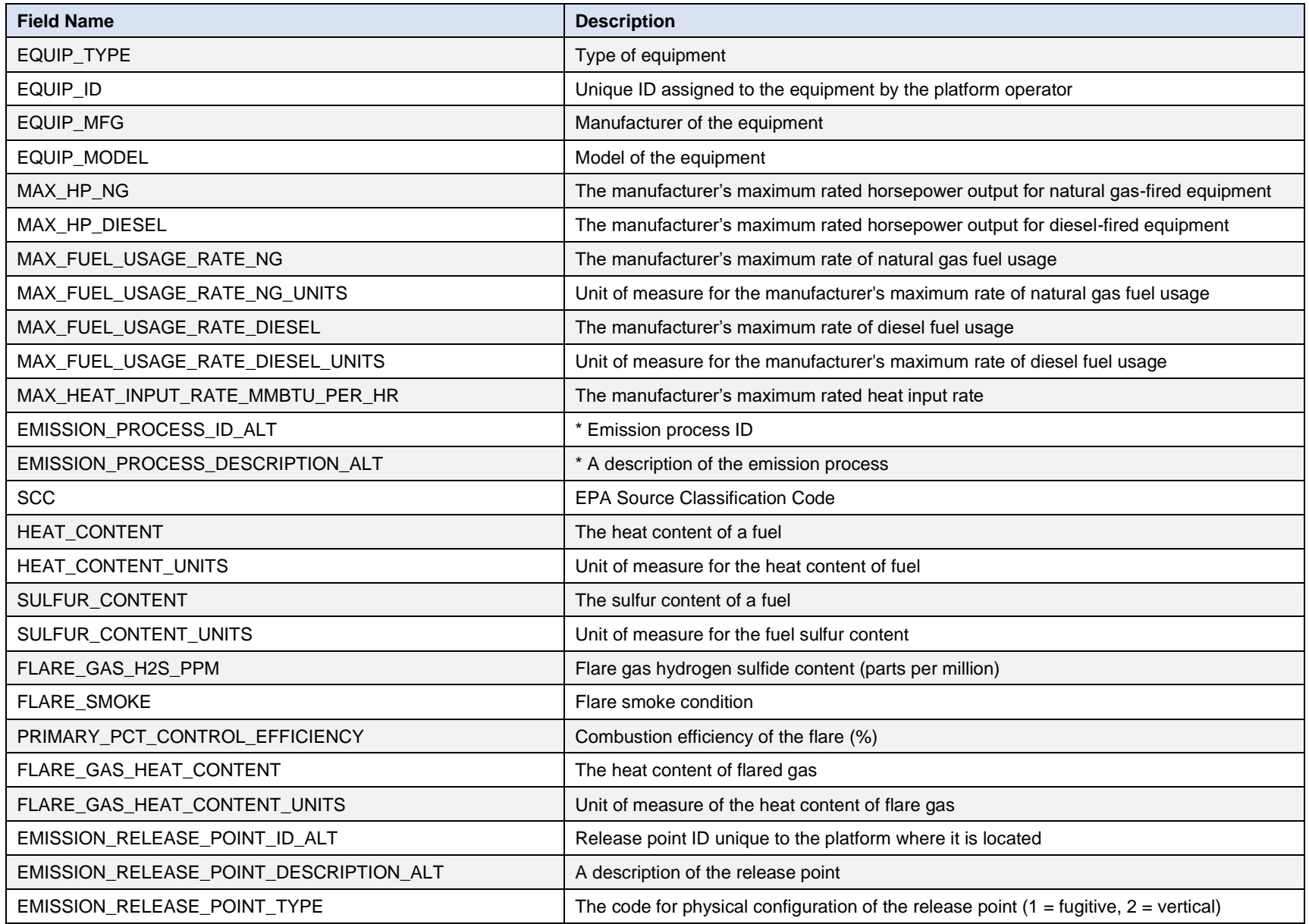

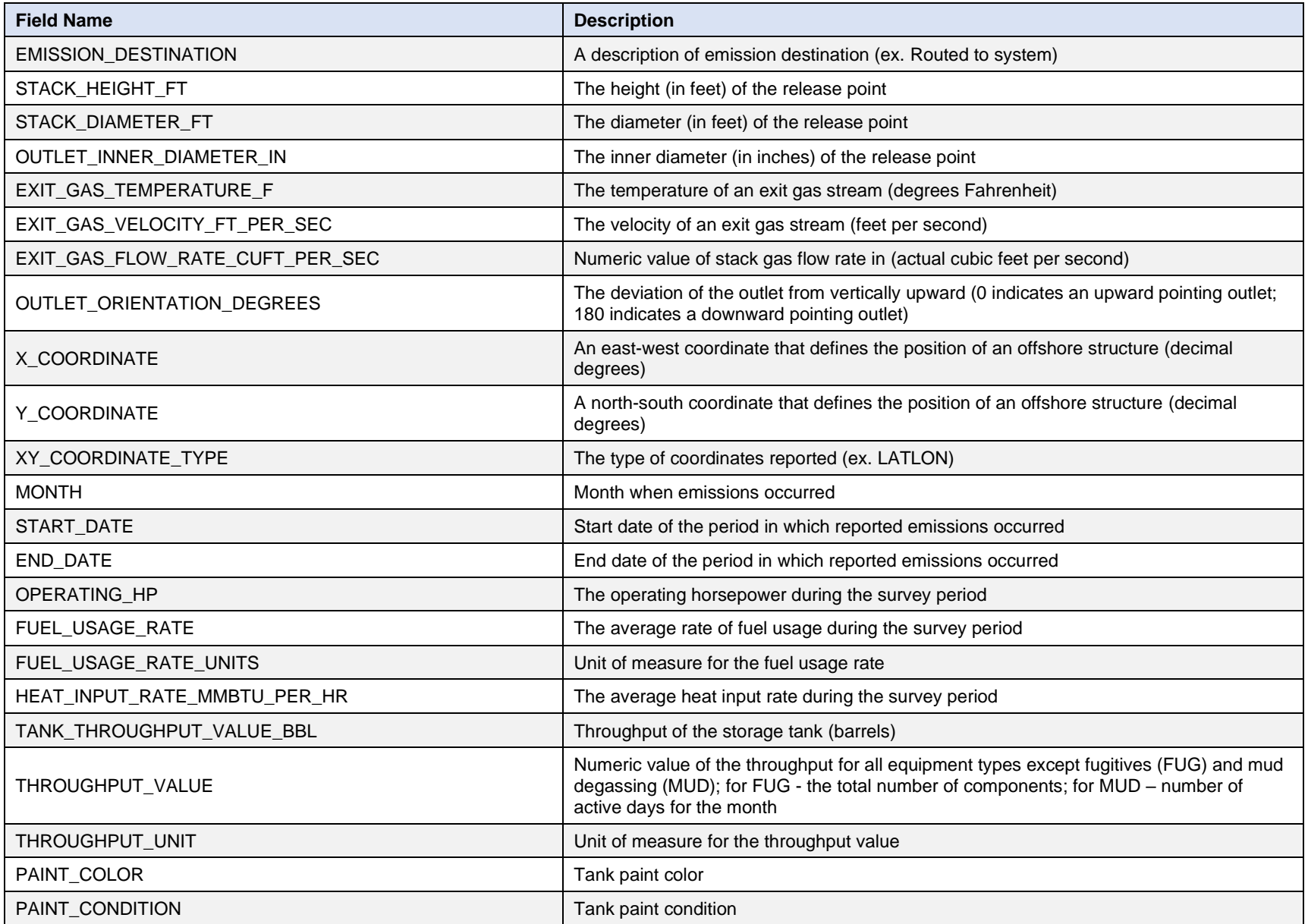

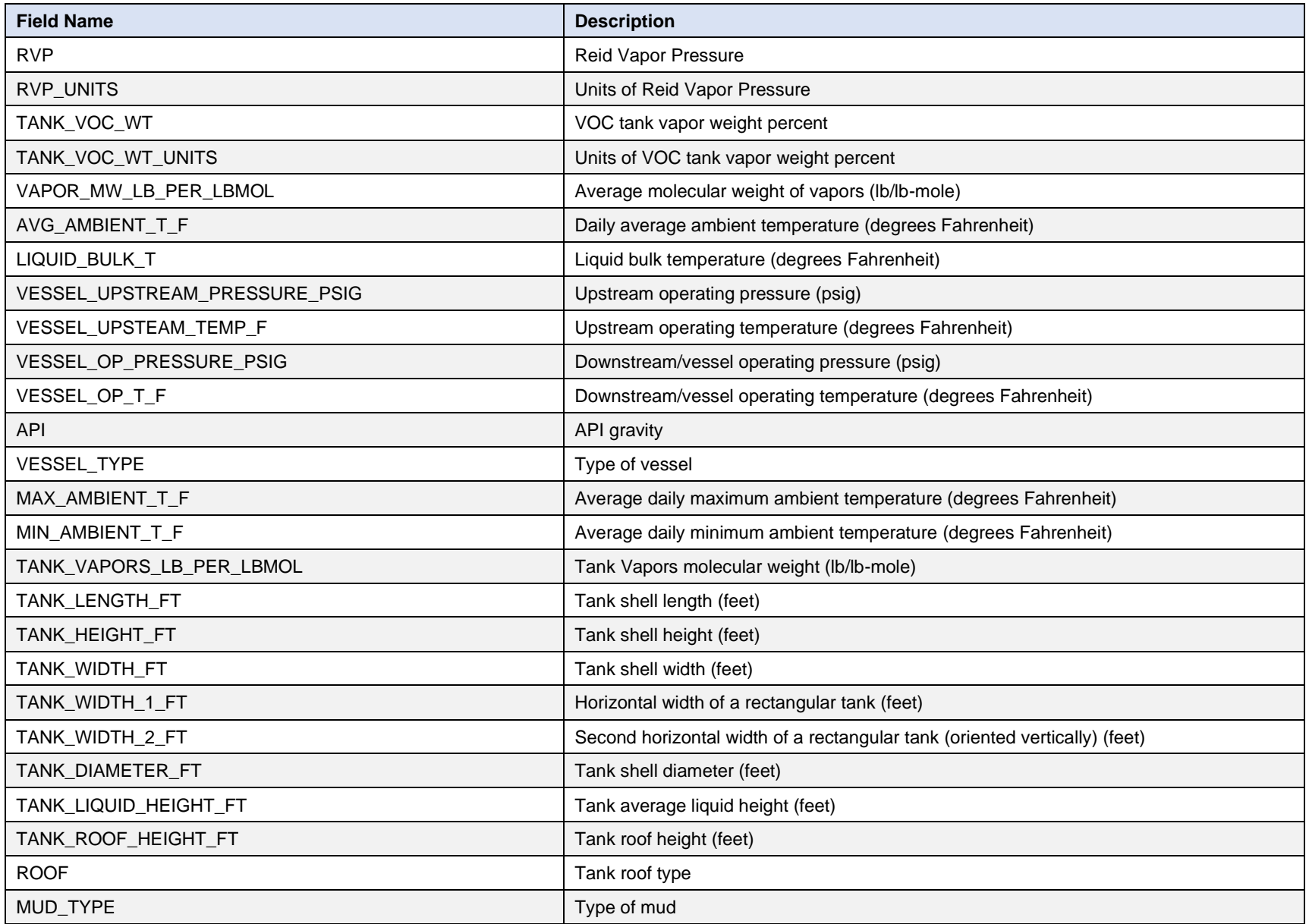

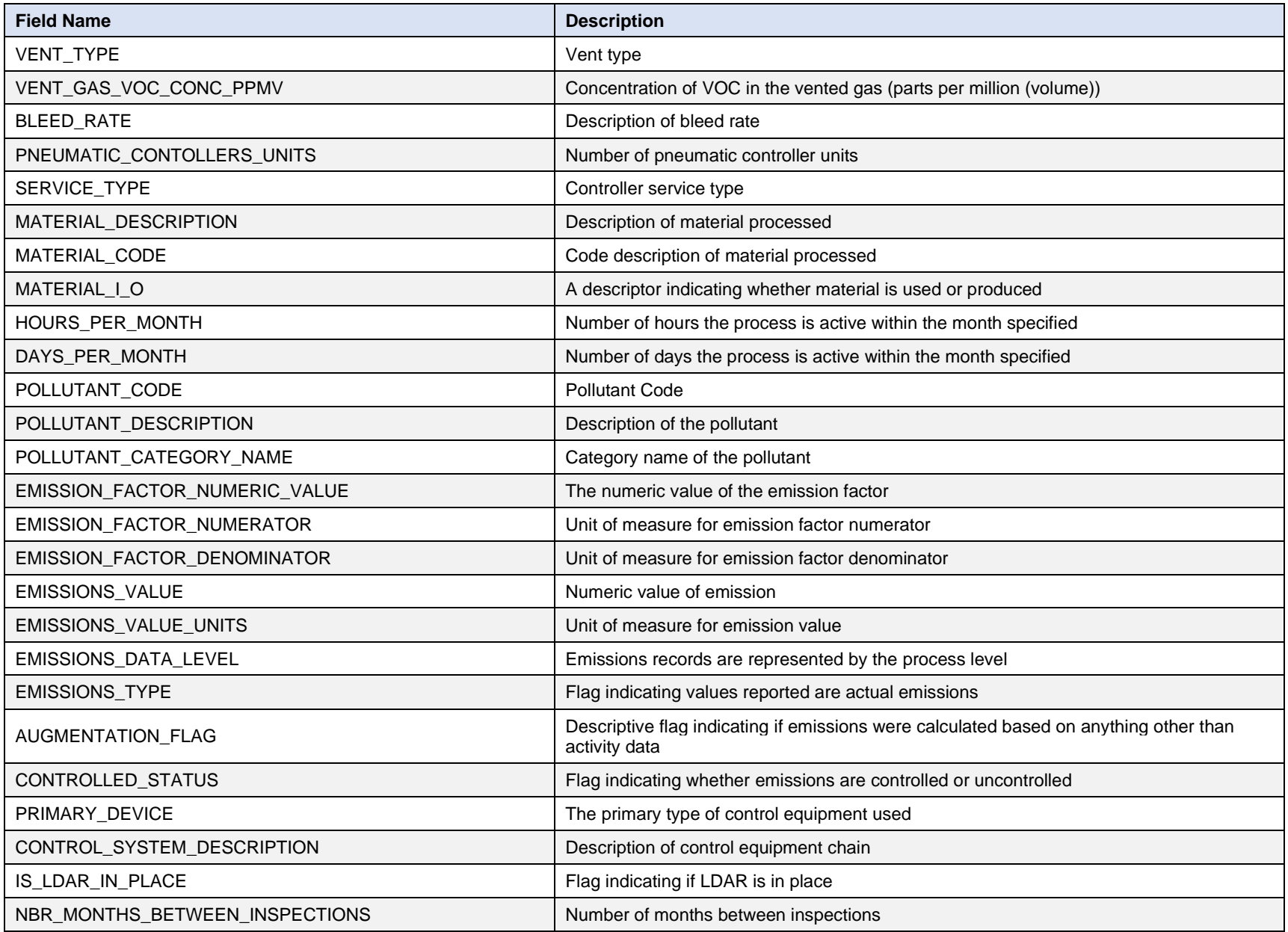

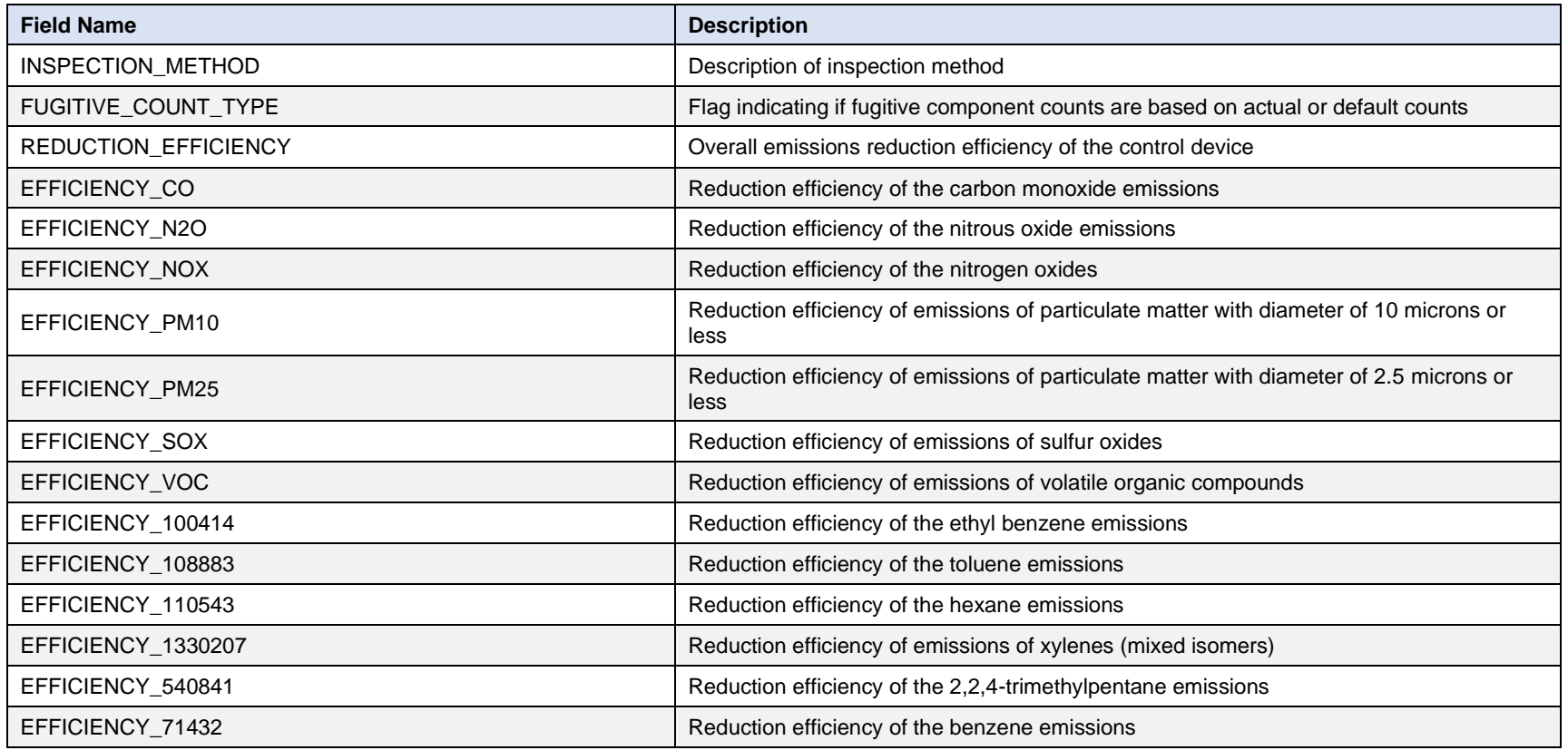

\* While the EMISSION\_PROCESS\_ID\_ALT field displays the alphanumeric process designation, the EMISSION\_PROCESS\_DESCRIPTION\_ALT (column directly to the right) provides a more detailed description of the process specifications.